TELEDETECCIÓN. Avances y Aplicaciones. VIII Congreso Nacional de Teledetección. Albacete, España, 1999. pp. 351-354. Editores: Santiago Castaño Fernández y Antonio Quintanilla Rodenas

## **SISTEMA DE VISUALIZACIÓN TRIDIMENSIONAL, NAVEGABLE, DE IMÁGENES DE SATÉLITE DE DIFERENTE RESOLUCIÓN**

#### J. M. Cotos, I. Sordo, C. García, C. Hernández

#### elmanel@usc.es

*Laboratorio de Sistemas. Departamento de Electrónica y Computación. Univ. Santiago de Compostela. Campus Sur, 15706 Santiago de Compostela*

#### **RESUMEN**

Presentamos en este trabajo una primera aproximación al desarrollo de un GIS tridimensional que integre imágenes de diferentes satélites. En particular presentamos el modulo de visualización, en el que el usuario puede navegar a través de un entorno 3D formado por dos imágenes: la primera es usada como textura de la representación y la segunda como datos de elevación del terreno. De esta forma la coloración cromática nos da información respecto a la primera variable de estudio (en los ejemplos SST obtenida a partir del sensor AVHRR), y la elevación del terreno nos da información sobre la segunda (en el presente estudio, datos de clorofila obtenidos de SeaWifs).

El sistema permite navegar, entendiendo como tal el poder desplazarse de un sitio a otro, y variar tanto los ángulos de visión, como los parámetros de elevación.

Se pretende incluir en un futuro próximo información contextual derivada de un estudio previo de las imágenes, obtenida para ello sistemas expertos.

**Palabras clave**: Teledetección, GIS, Visualización Científica, Realidad Virtual.

# ABSTRACT

A first study of the 3 dimensional representation of remote sensing images is presented in this work, where the visualization module is developed. The user can navigate through the 3D environment composed from two images: the former is used as texture of the representation and the latter as terrain elevation model. In this way, colors in the image give us information about the first variable (in the examples of the article, SST obtained from AVHRR sensor), and the terrain elevation gives us information about the second one (in our images chlorophyll data from SeaWifs)

The system allows the user a navigation mode, where the user can move from one place to another, and change such the vision angles as the elevation parameters.

**Keywords**: Remote sensing, GIS, Scientific Visualization, Virtual Reality

#### INTRODUCCIÓN

El gran avance de la tecnología espacial en los últimos años, y el desarrollo de las modernas redes de datos con el consiguiente acceso a servidores de información remotos, han hecho que la cantidad de datos sobre la corteza terrestre que tenemos que procesar en tiempo casi real, exceda incluso la capacidad de los modernos y potentes computadores que, a precios relativamente asequibles, están en el mercado. Incluso aunque pudiésemos procesar toda la información que llega desde el espacio nos encontraríamos con el problema añadido del análisis adecuado de esa cantidad ingente de datos.

Las tendencias clásicas de análisis estudian en profundidad imágenes derivadas de los datos crudos (léase temperatura superficial de los océanos (SST), mapas de color, cobertura nubosa de la Tierra, altura del océano derivada de los datos de imágenes de radar, etc.) pero casi siempre de forma aislada sin combinar diferentes parámetros. Encontramos en la bibliografía algunos intentos de mezclar o fundir en una sola imagen datos de diferentes satélites, con el problema añadido de reescalar alguna de ellas en función de sus diferentes resoluciones espaciales y/o espectrales (Triñanes et al, 1993).

Por otro lado la visualización de la inmensa mayoría de las imágenes obtenidas a través de sensores remotos se realiza en 2D, en sistemas que se limitan a presentarnos una visualización plana de la imagen en la que, las dimensiones espaciales hacen referencia a coordenadas terrestres convenientemente elegidas, mientras que la representación numérica de cada punto o pixel de la imagen se hace a través de alguna codificación cromática. (En la representación térmica los colores azules representan frío, mientras que los rojos y anaranjados están asociados a temperaturas cálidas).

Tan solo algunos sistemas de información geográfica (de aquí en adelante GIS, del inglés *Geographic Information System*) añaden a la visualización una tercera dimensión, que normalmente se limita a levantamientos topográficos de la imagen en función de un segundo conjunto de datos (Cebrián y Gracia 1997).

Para poder extraer la máxima información conceptual de los datos que poseemos sobre la corteza terrestre se hace necesario un preanálisis automático de los mismos de forma que los datos numéricos sean transformados en ideas o conceptos más asequibles para un usuario no experto. Por otro lado necesitamos de una visualización en tiempo real no estática, que permita monitorización temporal, e incluso, integración multiespectral de diferentes tipos de datos.

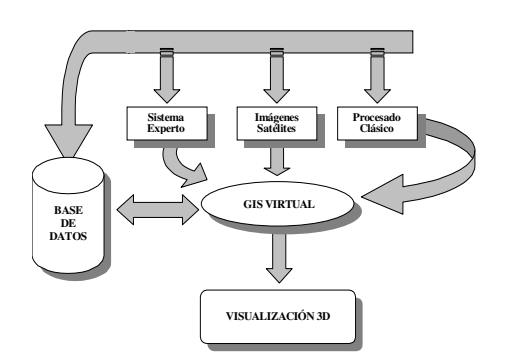

**Figura 1**.- Estructura general de las técnicas integradas en el proyecto del GIS Virtual

Alguna de estas ideas (sino todas) ya ha sido llevada a la práctica pero siempre de forma aislada, y muchas veces aplicada a la resolución de casos muy concretos.

# MÉTODOS

Nos proponemos con este trabajo integrar en una sola herramienta diferentes técnicas para mejorar la visualización e interpretación de parámetros derivados principalmente de imágenes de satélite, sin excluir por ellos otras fuentes de datos.

Tal como indicamos en el título del proyecto proponemos una visualización tridimensional fundiendo en una sola imagen dos conjuntos de datos de naturaleza diferente que tienen en común una posición geográfica determinada, si bien esta representación no tiene porqué significar algo real. Tan sólo en el caso en que la segunda variable se corresponda con datos altimétricos (o batimétricos), la tridimensionalidad tendrá un significado físico de elevación (o profundidad).

Esta visualización 3D que proponemos ha de poseer las capacidades de navegación y anotación entre otras, por lo que el desarrollo del sistema lleva asociado técnicas de ingeniería de informática gráfica, como son la representación jerárquica de los datos a visualizar, la elección de la malla sobre la que serán renderizados, el nivel de detalle utilizado, etc. Por otro lado el uso de un Sistema de Información Geográfica para poder unificar, por un lado las dos imágenes, y por otro información adicional relevante, nos obliga abordar la problemática del tiempo en el acceso a bases de datos, toda vez que los GIS utilizan un almacenamiento masivo de datos en bases relacionales, y nosotros queremos realizar la visualización en tiempo real para que la navegación dé sensación de movimiento.

Manejaremos además técnicas de teledetección (adquisición y preprocesado de imágenes), técnicas clásicas de procesado de imagen (filtrados, extractores de bordes, combinación lineal de bandas para la extracción de información, etc.).

Centramos nuestro desarrollo en imágenes de la Tierra correspondientes a áreas oceánicas, pensando en su posible aplicación a pesquerías pelágicas. La monitorización de los eventos presentes en las imágenes (principalmente *upwellings*, *eddies* y frentes térmicos) será llevada a cabo por sistemas expertos que procesarán la información que facilitan las imágenes de satélite, etiquetando los eventos encontrados según una clasificación contextual. Los resultados alcanzados (por ejemplo: Upwelling en la localización 42N 8W, pequeño en extensión y moderado en intensidad) serán visualizados después en el entorno

tridimensional superpuestos a los datos. Serán estos mismos sistemas los encargados de la monitorización temporal de los eventos detectados. Esto implica un conocimiento exhaustivo de la dinámica oceánica en general, y de los fenómenos que en ella tienen lugar en particular. La experiencia del grupo TELSIG en este campo, siempre en contacto con oceanógrafos y biólogos, garantiza el éxito de esta parte del proyecto.

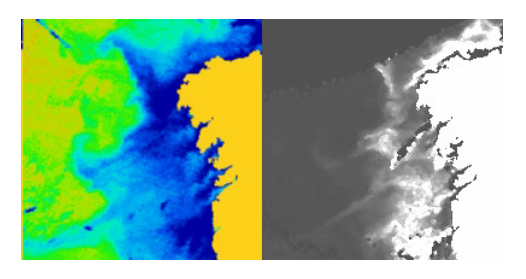

**Imagen 1.-** SST y concentración de clorofila el día 18 de agosto de 1998

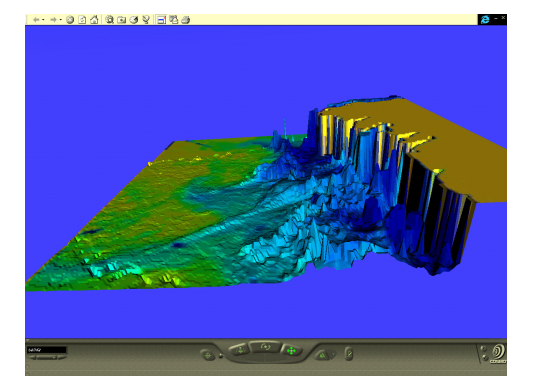

**Imagen 2.-** Entorno tridimensional efectuado a partir de las imágenes anteriores

## LAS IMAGENES

Para esta primera aproximación al problema vamos a integrar en un entorno virtual imágenes de temperatura superficial del mar obtenidas de la serie NOAA, e imágenes de clorofila obtenidas a partir de los datos de SeaWifs. Todas las imágenes han sido obtenidas en la estación receptora de la Universidad de Santiago de Compostela, y son de los días 18 y 20 de agosto de 1998. Obviamente se han seleccionado las imágenes por parejas para asegurarnos de que la representación en coherente en el tiempo.

Utilizaremos la SST como textura de la imagen con una coloración cromática típica, en la que las aguas azules son más frías que las verdes, y éstas a su vez más frías que las anaranjadas y rojizas. Para la elevación tomamos los datos de clorofila, que en las zonas de afloramiento son del orden de 0  $a$  10 mg/m<sup>3</sup>.

El procesado básico que hemos seguido para poder integrar ambas imágenes ha sido el de corregirlas geométricamente a la misma proyección (rectangular), para luego igualar el tamaño de pixel a través de un remuestreo de los datos.

### EL SISTEMA DE VISUALIZACIÓN

La visualización se realizó en VRML, que es el acrónimo de Virtual Reality Modeling Language (Lenguaje de modelado para realidad virtual) (Pesce, 1995). No es en realidad un lenguaje de programación, sino que se asemeja más a un formato de ficheros para describir objetos tridimensionales interactivos, y para experimentar con entornos virtuales en el mundo de las paginas web (seria el análogo en realidad virtual al HTML de texto) y relacionarlos con otro tipo de objetos como texto, sonido, o imágenes a través de hiperlinks.

Para generar el fichero VRML de forma automática a partir de las imágenes hemos desarrollado una interface gráfica en Visual Basic, que llama a una DLL en C++ que es la que realmente genera el fichero VRML. La visualización se puede realizar directamente en la interface gráfica (a través de un control ACTIVEX) o con un browser comercial.

### RESULTADOS

Presentamos, a modo de ejemplo tres pares de imágenes de las que hemos partido y una instantanea de su representación virtual. La imagen 1 nos muestra la estructura térmica superficial y la concentración de clorofila que tenía la costa gallega el 18 de agosto de 1998. Podemos ver una estructura más fría próxima a la costa proveniente del afloramiento ibérico, típica de esos meses de verano. Este evento oceánico está presente también en la imagen de clorofila, ya que, al ser agua proveniente del fondo marino, es rica en nitratos y fosfatos, que por acción de la luz solar se han transformado en clorofila. Merece la pena destacar en esta imagen tres cosas:

- como las plumas de agua fría que se dirigen al Oeste son ricas en clorofila
- que existen grandes concentraciones de clorofila en la desembocadura de las rías
- la zona plana existente al norte de la imagen es debida a la presencia de una nube en la imagen de clorofila que nos impide "ver" la superficie, y que por tal motivo toma un valor de elevación cero. En las imágenes siguientes, este valor ha sido codificado con un color negro, en lugar de superponer la textura térmica.

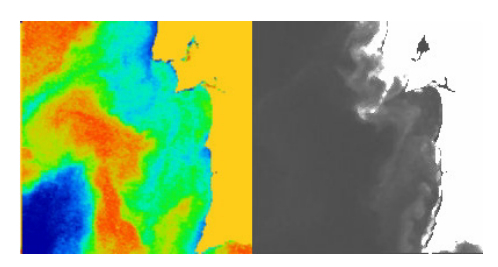

**Imagen 3.-** Imágenes de SST y clorofila del Sur de Portugal. 20 de agosto de 1998.

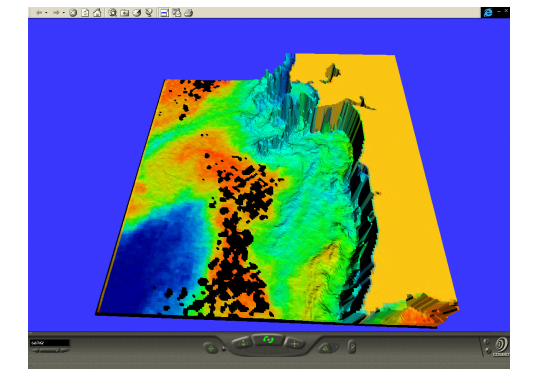

**Imagen 4.-** Levantamiento correspondiente a las imágenes 3.

De nuevo en esta imagen se aprecia como las aguas afloradas (próximas a costa, de tono azulado) son ricas en clorofila. Las partes negras en la textura corresponden a áreas de las que no hay datos de clorofila, y por lo tanto de elevación.

En la imagen 6 podemos ver que hemos dotado al sistema de la posibilidad de superponer una rejilla de longitud/latitud.

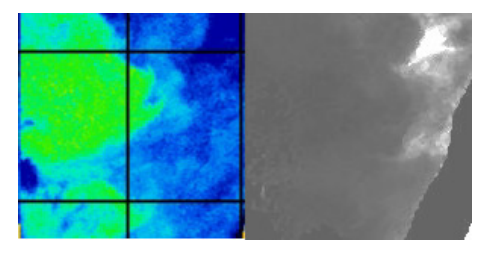

**Imagen 5.-** Imágenes de SST y clorofila del Sur de Portugal. 20 de agosto de 1998.

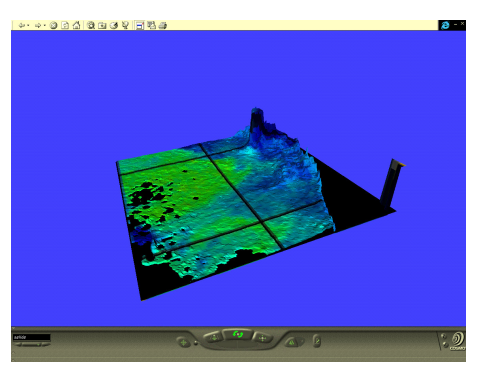

**Imagen 6.-** Levantamiento correspondiente a las imágenes 5.

# **CONCLUSIONES**

El sistema de navegación tridimensional se ha mostrado potente para la integración y visualización de datos de satélite. Queda pendiente la continuación del sistema para implementar capacidades de representación de información contextual dentro del entorno, que se derivará de un procesado previo de las imágenes, así como otras capacidades típicas de los entornos de realidad virtual como la anotación o el zoom semántico.

# BIBLIOGRAFÍA

Cebrian J., Garcia L. (1997). La cartografia basica oficial de España: el mapa topografico. Revista MAPPING n. 38- Mayo. pp. 10-20.

Triñanes, J. A., Cotos J. M., Torres J., Arias J. E., (1993). Mapas SST de alta resolución mediante combinación de datos TM-AVHRR. Revista de Teledetección, nº2, pp. 37-44.